## Package 'cointmonitoR'

October 12, 2022

<span id="page-0-0"></span>Type Package

Title Consistent Monitoring of Stationarity and Cointegrating Relationships

Date 2016-06-14

Version 0.1.0

Description We propose a consistent monitoring procedure to detect a structural change from a cointegrating relationship to a spurious relationship. The procedure is based on residuals from modified least squares estimation, using either Fully Modified, Dynamic or Integrated Modified OLS. It is inspired by Chu et al.  $(1996)$  [<DOI:10.2307/2171955>](https://doi.org/10.2307/2171955) in that it is based on parameter estimation on a pre-break ``calibration'' period only, rather than being based on sequential estimation over the full sample. See the discussion paper [<DOI:10.2139/ssrn.2624657>](https://doi.org/10.2139/ssrn.2624657) for further information. This package provides the monitoring procedures for both the cointegration and the stationarity case (while the latter is just a special case of the former one) as well as printing and plotting methods for a clear presentation of the results.

URL <https://github.com/aschersleben/cointmonitoR>

BugReports <https://github.com/aschersleben/cointmonitoR/issues>

License GPL-3

**Depends** cointReg  $(>= 0.2.0)$ 

**Imports** stats, graphics, matrixStats  $(>= 0.14.1)$ 

RoxygenNote 5.0.1

Suggests knitr, rmarkdown

VignetteBuilder knitr

NeedsCompilation no

Author Philipp Aschersleben [aut, cre], Martin Wagner [aut] (Author of underlying paper.), Dominik Wied [aut] (Author of underlying paper.)

Maintainer Philipp Aschersleben <aschersleben@statistik.tu-dortmund.de>

Repository CRAN

Date/Publication 2016-06-14 20:34:46

### <span id="page-1-0"></span>R topics documented:

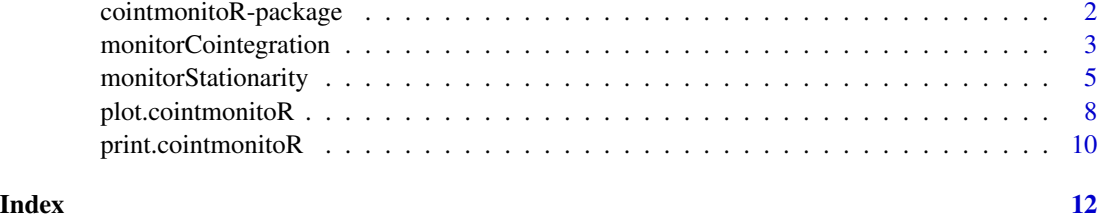

cointmonitoR-package *The cointmonitoR package*

#### Description

Consistent Monitoring of Stationarity and Cointegrating Relationships

#### Details

See the vignette: vignette("cointmonitoR")

See the DESCRIPTION: help(package = cointmonitoR)

See the README: <https://github.com/aschersleben/cointmonitoR/blob/master/README.md>

Open the package documentation page: package?cointmonitoR

Further information and bug reporting: <https://github.com/aschersleben/cointmonitoR>

#### Functions

#### • [monitorCointegration](#page-2-1)

This procedure is able to monitor a cointegration model for level or trend cointegration and returns the corresponding break point, if available. It is based on parameter estimation on a pre-break "calibration" period at the beginning of the sample that is known or assumed to be free of structural change.

• [monitorStationarity](#page-4-1)

This procedure is a special case of monitorCointegration, since it's able to monitor a onedimensional vector for level or trend stationarity.

• [print](#page-9-1)

Print clear results.

• [plot](#page-7-1)

Plot the test statitics and the values/residuals of a cointmonitoR model.

#### <span id="page-2-0"></span>Dependencies

This package mainly depends on our [cointReg](https://cran.r-project.org/package=cointReg) package.

<span id="page-2-1"></span>monitorCointegration *Procedure for Monitoring Level and Trend Cointegration*

#### Description

This procedure is able to monitor a cointegration model for level or trend cointegration and returns the corresponding break point, if available. It is based on parameter estimation on a pre-break "calibration" period at the beginning of the sample that is known or assumed to be free of structural change and can be specified exactly via the m argument (see Details for further information).

#### Usage

```
monitorCointegration(x, y, m = 0.25, model = c("FM", "D", "IM"),trend = FALSE, kernel = c("ba", "pa", "qs", "tr"), bandwidth = c("and","nw"), D.options = NULL, signif.level = 0.05, return.stats = TRUE,
  return.input = TRUE, check = TRUE, ...)
```
#### Arguments

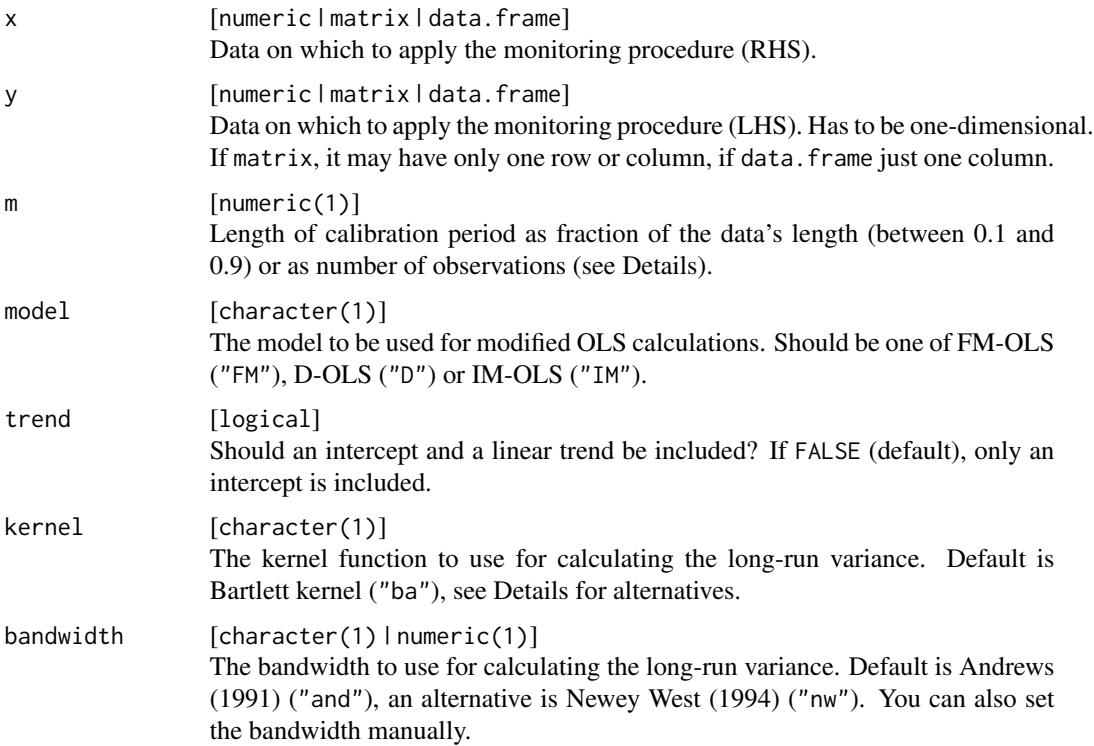

<span id="page-3-0"></span>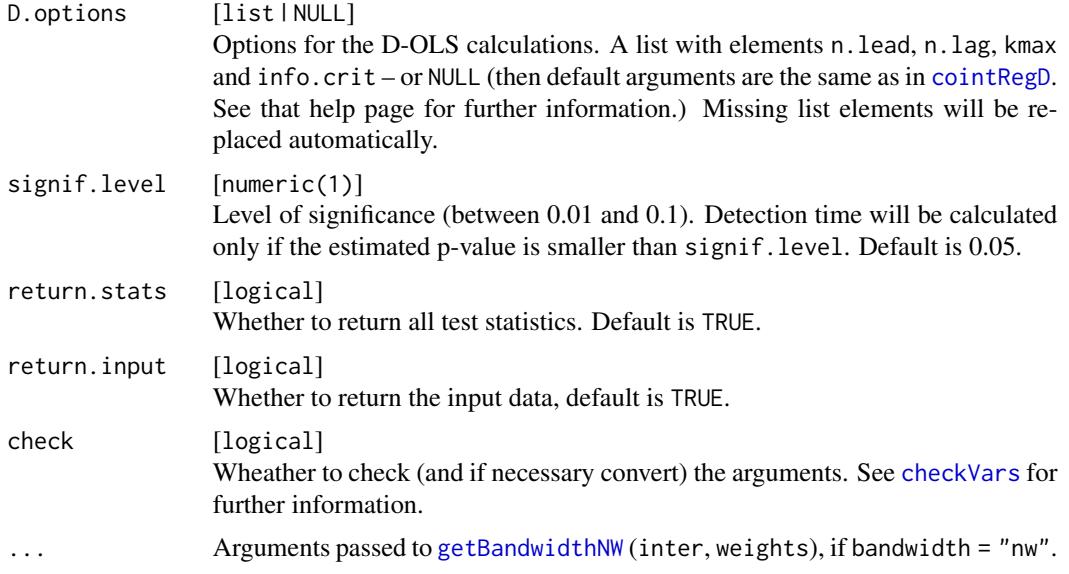

#### Details

The calibration period can be set by setting the argument m to the number of the last observation, that should be inside this period. The corresponding fraction of the data's length will be calculated automatically. Alternatively you can set m directly to the fitting fraction value, but you should pay attention to the fact, that the calibration period may become smaller than intended: The last observation is calculated as  $floor(m * N)$  (with N the length of x).

The kernel that is used for calculating the long-run variance can be one of the following:

- "ba": Bartlett kernel
- "pa": Parzen kernel
- "qs": Quadratic Spectral kernel
- "tr": Truncated kernel

#### Value

cointmonitoR object with components:

Hsm [numeric(1) ] value of the test statistic

time [numeric(1) ] detected time of structural break

p.value [numeric(1) ] estimated p-value of the test (between 0.01 and 0.1)

cv [numeric(1) ] critical value of the test

sig [numeric(1) ] significance level used for the test

residuals [numeric ] residuals of the modified OLS model to be used for calculating the test statistics

model [character(1) ] cointOLS model ("FM", "D", or "IM")

trend [character(1) ] trend model ("level" or "trend")

#### <span id="page-4-0"></span>monitorStationarity 5

```
name [character(1) \nvert name(s) of data
```

```
m[list(2)] list with components:
     $m.frac [numeric(1)]: calibration period (fraction)
     $m.index [numeric(1)]: calibration period (length)
```
kernel [character(1) ] kernel function

```
bandwidth [list(2) ] $name [character(1)]: bandwidth function (name)
    $number [numeric(1)]: bandwidth
```
statistics [numeric ] values of test statistics with the same length as data, but NA during calibration period (available if return.stats = TRUE)

input [numeric | matrix | data.frame ] copy of input data (available if return.stats = TRUE)

```
D.options [list] information about further parameters (available if model = "D")
```
#### References

• Wagner, M. and D. Wied (2015): "Monitoring Stationarity and Cointegration," *Discussion Paper*, [DOI:10.2139/ssrn.2624657.](http://dx.doi.org/10.2139/ssrn.2624657)

#### See Also

Other cointmonitoR: [monitorStationarity](#page-4-1), [plot.cointmonitoR](#page-7-1), [print.cointmonitoR](#page-9-1)

#### Examples

```
set.seed(42)
x = data. frame(x1 = cumsum(rnorm(200)), x2 = cumsum(rnorm(200)))
eps1 = rnorm(200, sd = 2)eps2 = c(eps1[1:100], cumsum(eps1[101:200]))
y = x$x1 - x$x2 + 10 + eps1
monitorCointegration(x = x, y = y, m = 0.5, model = "FM")
y2 = y + seq(1, 30, length = 200)
monitorCointegration(x = x, y = y2, m = 0.5, model = "FM")
monitorCointegration(x = x, y = y2, m = 0.5, trend = TRUE, model = "FM")
y3 = x $x1 - x $x2 + 10 + eps2monitorCointegration(x = x, y = y3, m = 0.5, model = "FM")
monitorCointegration(x = x, y = y3, m = 0.5, model = "D")
monitorCointegration(x = x, y = y3, m = 0.5, model = "IM")
```
<span id="page-4-1"></span>monitorStationarity *Procedure for Monitoring Level and Trend Stationarity*

#### <span id="page-5-0"></span>Description

This procedure is able to monitor a one-dimensional vector for level or trend stationarity and returns the corresponding break point, if available. It is based on parameter estimation on a pre-break "calibration" period at the beginning of the sample that is known or assumed to be free of structural change and can be specified exactly via the m argument (see Details for further information).

#### Usage

```
monitorStationarity(x, m = 0.25, trend = FALSE, kernel = c("ba", "pa",
  "qs", "tr"), bandwidth = c("and", "nw"), signif.level = 0.05,
  return.stats = TRUE, return.input = TRUE, check = TRUE, ...)
```
#### Arguments

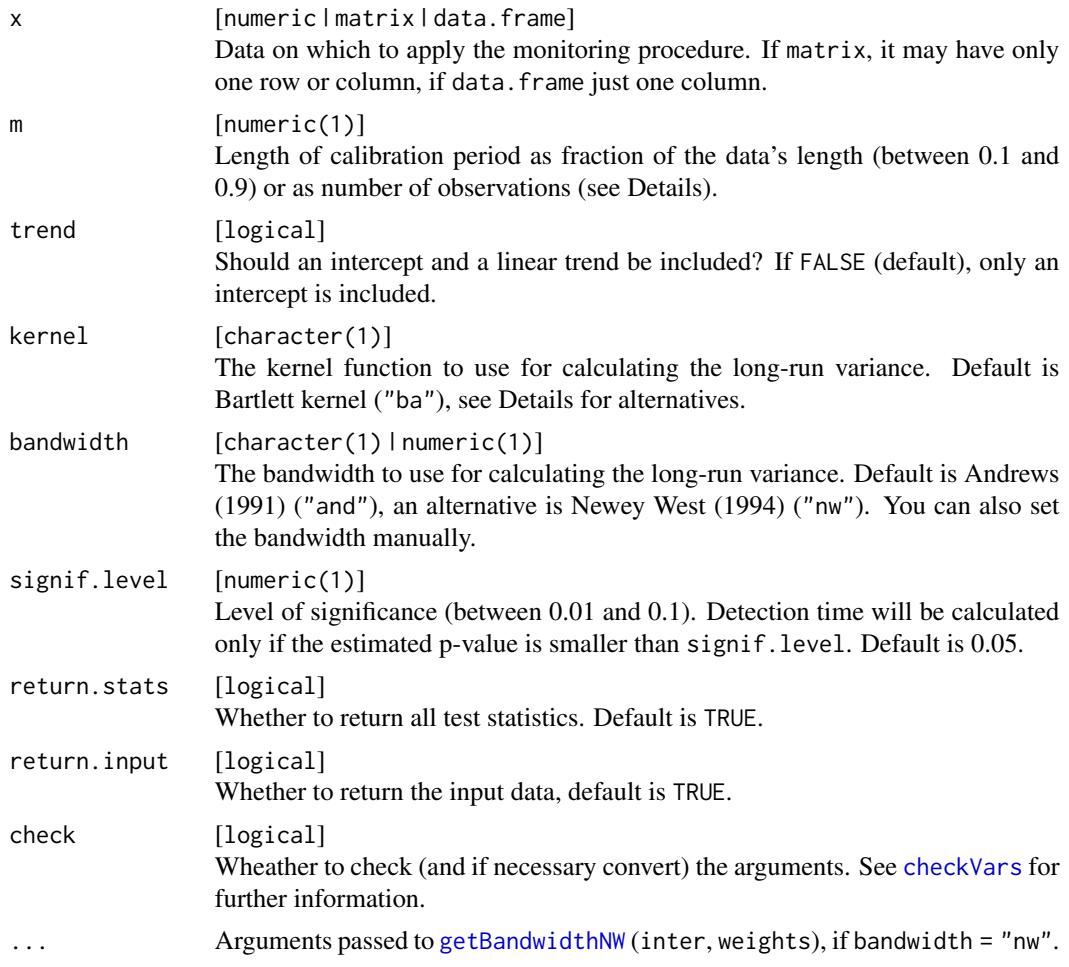

#### Details

The calibration period can be specified by setting the argument m to the number of its last observation. The corresponding fraction of the data's length will be calculated automatically. Alternatively

#### <span id="page-6-0"></span>monitorStationarity 7

you can set m directly to the fitting fraction value. Attention: The calibration period may become smaller than intended: The last observation is calculated as  $floor(m * N)$  (with  $N = length of x$ ).

The kernel that is used for calculating the long-run variance can be one of the following:

- "ba": Bartlett kernel
- "pa": Parzen kernel
- "qs": Quadratic Spectral kernel
- "tr": Truncated kernel

#### Value

cointmonitoR object with components:

Hsm [numeric(1) ] value of the test statistic time [numeric(1) ] detected time of structural break p.value [numeric(1) ] estimated p-value of the test (between 0.01 and 0.1)  $cv$  [numeric(1) ] critical value of the test sig [numeric(1) ] significance level used for the test trend [character(1) ] trend model ("level" or "trend") name [character(1) ] name(s) of data m [list(2) ] list with components: \$m.frac [numeric(1)]: calibration period (fraction) \$m.index [numeric(1)]: calibration period (length) kernel [character(1) ] kernel function

- bandwidth [list(2) ] \$name [character(1)]: bandwidth function (name) \$number [numeric(1)]: bandwidth
- statistics [numeric ] values of test statistics with the same length as data, but NA during calibration period (available if return.stats = TRUE)

input [numeric | matrix | data.frame ] copy of input data (available if return.stats = TRUE)

#### References

• Wagner, M. and D. Wied (2015): "Monitoring Stationarity and Cointegration," *Discussion Paper*, [DOI:10.2139/ssrn.2624657.](http://dx.doi.org/10.2139/ssrn.2624657)

#### See Also

Other cointmonitoR: [monitorCointegration](#page-2-1), [plot.cointmonitoR](#page-7-1), [print.cointmonitoR](#page-9-1)

#### Examples

```
set.seed(1909)
x < - rnorm(200)x2 <- c(x[1:100], cumsum(x[101:200]) / 2)
# Specify the calibration period
# as fraction of the total length of x:
monitorStationarity(x, m = 0.25)
monitorStationarity(x2, m = 0.465)
# Specify the calibration period
# by setting its last observation exactly:
monitorStationarity(x, m = 50)
monitorStationarity(x2, m = 93)
```
<span id="page-7-1"></span>plot.cointmonitoR *Plot Method for Monitoring Procedures.*

#### Description

Plotting objects of class "cointmonitoR".

#### Usage

```
## S3 method for class 'cointmonitoR'
plot(x, what = "test", type, main, xlab, ylab,
  axes = TRUE, legend = TRUE, main.val, xlab.val, ylab.val, lines = TRUE,
  ...)
```
#### Arguments

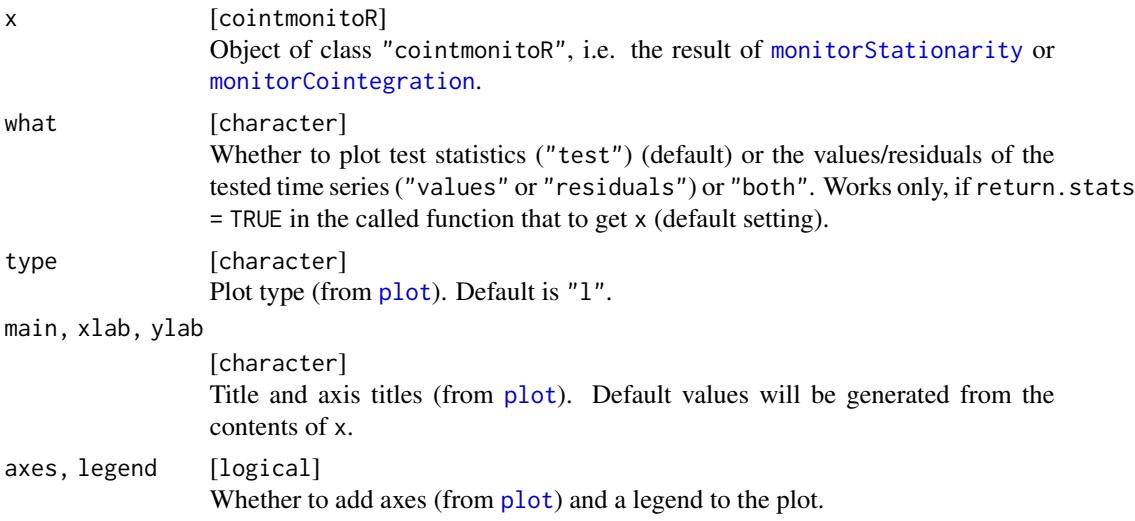

<span id="page-7-0"></span>

<span id="page-8-0"></span>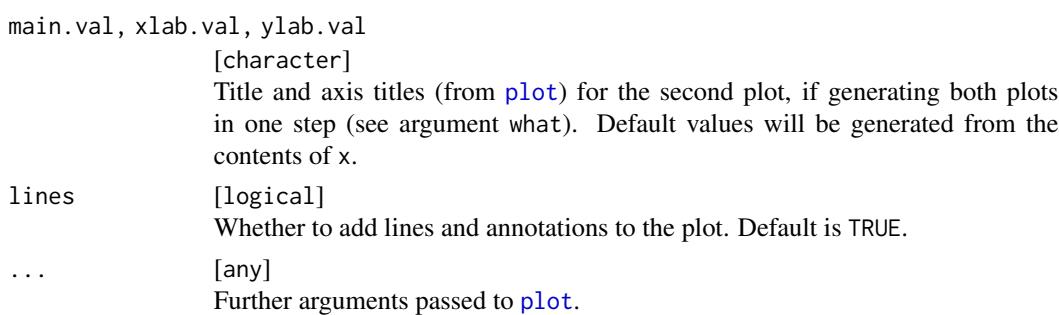

#### See Also

Other cointmonitoR: [monitorCointegration](#page-2-1), [monitorStationarity](#page-4-1), [print.cointmonitoR](#page-9-1)

#### Examples

```
### Monitoring stationarity (no break):
set.seed(1909)
x = rnorm(200)test = monitorStationarity(x, m = 0.5)
plot(test)
oldpar = par(mfrow = c(2, 1), mar = c(4, 4, 1, 1))
plot(test, what = "both", legend = FALSE, main = "", main.val = "")
par(oldpar)
### Monitoring stationarity (break):
x = c(x[1:100], \text{cum}(\text{rnorm}(100, \text{sd} = 0.5)) + x[101:200])test2 = monitorStationarity(x, m = 0.5)
plot(test2)
oldpar = par(mfrow = c(2, 1), mar = c(4, 4, 1, 1))
plot(test2, what = "both", legend = FALSE, main = "", main.val = "")
par(oldpar)
### Monitoring cointegration (no break):
set.seed(42)
x = data. frame(x1 = cumsum(rnorm(200)), x2 = cumsum(rnorm(200)))
eps1 = rnorm(200, sd = 2)y = x$x1 - x$x2 + 10 + eps1
test3 = monitorCointegration(x = x, y = y, m = 0.5, model = "FM")
plot(test3)
oldpar = par(mfrow = c(2, 1), mar = c(4, 4, 1, 1))
plot(test3, what = "both", legend = FALSE, main = "", main.val = "")
par(oldpar)
### Monitoring cointegration (break):
```

```
eps2 = c(eps1[1:100], cumsum(eps1[101:200]))
```

```
y = x$x1 - x$x2 + 10 + eps2
test4 = monitorCointegration(x = x, y = y, m = 0.5, model = "FM")
plot(test4)
oldpar = par(mfrow = c(2, 1), mar = c(4, 4, 1, 1))
plot(test4, what = "both", legend = FALSE, main = "", main.val = "")
par(oldpar)
```
<span id="page-9-1"></span>print.cointmonitoR *Print Method for Monitoring Procedures.*

#### Description

Printing objects of class "cointmonitoR".

#### Usage

## S3 method for class 'cointmonitoR'  $print(x, ..., \text{ digits} = getOption("digits"))$ 

#### Arguments

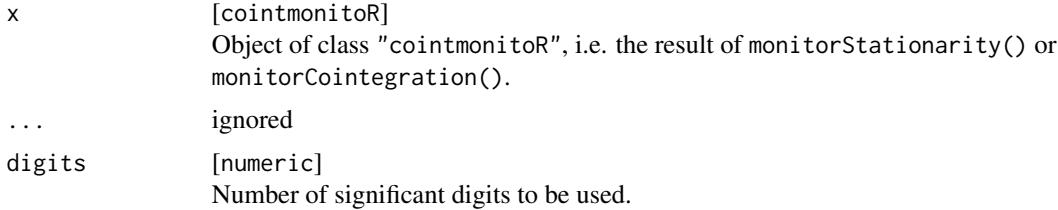

#### Value

The invisible x object.

#### See Also

Other cointmonitoR: [monitorCointegration](#page-2-1), [monitorStationarity](#page-4-1), [plot.cointmonitoR](#page-7-1)

#### Examples

```
set.seed(42)
test = monitorStationarity(rnorm(100), m = 0.5)
print(test)
x = data . frame(x1 = cumsum(rnorm(200)), x2 = cumsum(rnorm(200)))eps1 = rnorm(200, sd = 2)eps2 = c(eps1[1:100], cumsum(eps1[101:200]))
y1 = x $x1 - x $x2 + 10 + eps1
```
<span id="page-9-0"></span>

#### print.cointmonitoR 11

 $y2 = x$ \$x1 -  $x$ \$x2 + 10 + eps2 test1 = monitorCointegration( $x = x$ ,  $y = y1$ ,  $m = 0.5$ , model = "FM") print(test1) test2 = monitorCointegration( $x = x$ ,  $y = y2$ ,  $m = 0.5$ , model = "FM") print(test2)

# <span id="page-11-0"></span>Index

checkVars, *[4](#page-3-0)*, *[6](#page-5-0)* cointmonitoR-package, [2](#page-1-0) cointRegD, *[4](#page-3-0)*

getBandwidthNW, *[4](#page-3-0)*, *[6](#page-5-0)*

monitorCointegration, *[2](#page-1-0)*, [3,](#page-2-0) *[7–](#page-6-0)[10](#page-9-0)* monitorStationarity, *[2](#page-1-0)*, *[5](#page-4-0)*, [5,](#page-4-0) *[8–](#page-7-0)[10](#page-9-0)*

plot, *[2](#page-1-0)*, *[8,](#page-7-0) [9](#page-8-0)* plot.cointmonitoR, *[5](#page-4-0)*, *[7](#page-6-0)*, [8,](#page-7-0) *[10](#page-9-0)* print, *[2](#page-1-0)* print.cointmonitoR, *[5](#page-4-0)*, *[7](#page-6-0)*, *[9](#page-8-0)*, [10](#page-9-0)